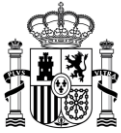

MINISTERIO DE TRANSFORMACIÓN DIGITAL Validaciones asociadas a la presentación telemática de solicitudes de autorización de puesta en servicio con certificación sustitutiva de estaciones de radiodifusión (sonora y de televisión)

SECRETARIA DE ESTADO DE TELECOMUNICACIONES E INFRAESTRUCTURAS DIGITALES

SECRETARÍA GENERAL DE TELECOMUNICACIONES Y ORDENACIÓN DE LOS SERVICIOS DE COMUNICACIÓN AUDIOVISUAL

# **Validaciones asociadas a la presentación telemática de solicitudes de autorización de puesta en servicio con certificación sustitutiva de estaciones**

# **de radiodifusión (sonora y de televisión)**

Versión 10.0 (noviembre de 2023)

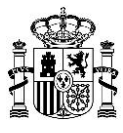

### **Aclaraciones:**

- De acuerdo con lo especificado en el esquema XSD, para todos los tipos de dato numéricos, se utilizará el punto como separador decimal.
- Se añade para cada validación la identificación del proceso donde se realiza la misma, teniendo dos valores posibles:

**(FO)** – Validación front-office realizada en el formulario de presentación. Incumplir la validación implica la imposibilidad de realizar la presentación de la solicitud. El detalle de los errores detectados en las validaciones se muestra en el propio formulario de presentación.

**(BO)** – Validación back-office realizada por el sistema tras la presentación de la solicitud. Incumplir la validación implica la imposibilidad de registrarla para su tramitación. Es necesario corregir la solicitud y volver a realizar la presentación. El detalle de los errores detectados en las validaciones se muestra por correo electrónico o a través del Formulario de consulta de solicitudes de APSC.

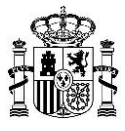

### <span id="page-2-0"></span>**NOTA IMPORTANTE:**

Los documentos a presentar para la solicitud de puesta en servicio con certificación sustitutiva (en adelante, APSC) son los siguientes:

1) Solicitud de autorización para la puesta en servicio.

2) Certificado de instalación, sustitutivo del reconocimiento técnico previo a la autorización para la puesta en servicio.

3) Certificado de niveles de exposición radioeléctrica (incluye los posibles certificados de calibración de los equipos de medida), si resulta necesario (solo en estaciones con tipología ER1 o ER3).

Opcionalmente, puede presentarse además: Boletín de instalación; y Documentación adicional (embebida y no embebida).

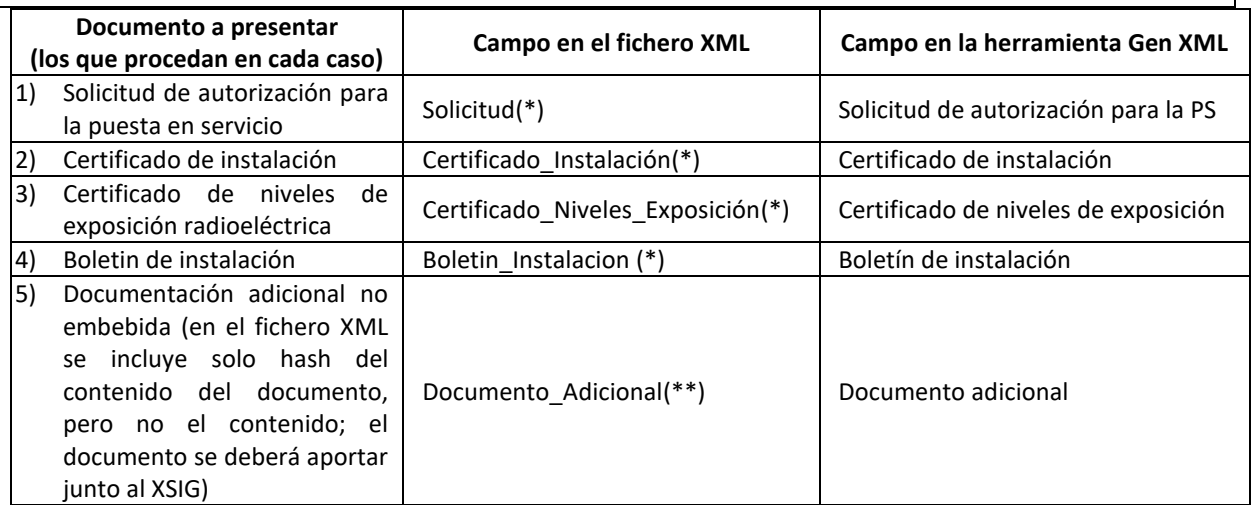

(\*) Nodo o elemento del fichero XML que está encuadrado en el nodo "Estación". Incluye el contenido embebido del documento.

(\*\*) Nodo o elemento del fichero XML que está encuadrado en el nodo "Radiodifusión\_Puesta\_Servicio". En el XML se incluye el hash del contenido de este documento, pero no su contenido embebido.

El nuevo esquema XSD de aplicación para la generación de un fichero XML, así como los modelos para completar los documentos aquí referidos, están publicados en la Sede electrónica del Ministerio, en el procedimiento "Autorización para la Puesta en Servicio de estaciones radioeléctricas". Para más información consulte los apartados 2 y 3 del [ANEXO 1: ENLACES DE INTERÉS](#page-53-0) del presente documento.

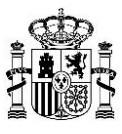

# **1. Validación tipo de solicitud**

## *Validación 1.1-1 (BO)*

Se deberá comprobar que la solicitud de APSC se ha realizado para una única estación tanto para el caso general como para ampliación de cobertura de TDT.

### *Descripción de la validación*

Sólo se podrá solicitar la APSC de una única estación por cada fichero XML tanto para caso general como para ampliación de cobertura de TDT.

Es decir, dentro de un fichero XML de APSC sólo podrá figurar una estación.

### *Mensaje de error mostrado cuando no se cumple la validación*

*"La solicitud de APSC se deberá realizar para una única estación (una única estación por fichero XML presentado)."*

## *Validación 1.1-2 (BO)*

Se deberá comprobar que la fecha de reconocimiento de la estación, indicada en la solicitud de APSC, es anterior a la fecha de solicitud.

### *Descripción de la validación*

La fecha de reconocimiento (Fecha\_Reconocimiento) de cada estación del fichero XML, presentado para la APSC, deberá ser anterior a la fecha de solicitud.

## *Mensaje de error mostrado cuando no se cumple la validación*

*"Revise la fecha de reconocimiento de cada estación del fichero XML presentado. La fecha de reconocimiento deberá ser anterior a la fecha de solicitud."*

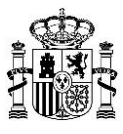

# **2. Validación Datos\_Visado**

# *Validación 2.1-1 (BO)*

Se deberá comprobar si el par número de visado – Colegio Profesional competente (ambos datos indicados en el fichero XML de la solicitud) ya ha sido utilizado previamente, es decir, ya existe en la base de datos del Ministerio.

### *Descripción de la validación*

En la presentación de solicitudes visadas, se comprueba que la pareja compuesta por el número de visado y el Colegio Profesional competente, ambos indicados en el fichero XML, no exista previamente en la base de datos del Ministerio.

### *Mensaje de error mostrado cuando no se cumple la validación*

*"Revise el número de visado y el Colegio Profesional competente relativos a la solicitud presentada, ya que se ha detectado en la base de datos del Ministerio que dicho par, número de visado- Colegio Profesional, ya ha sido empleado previamente."*

## *Validación 2.1-2 (FO)*

Se deberá comprobar que el técnico competente que firma la solicitud pertenece al Colegio Profesional que lo visa*.* 

### *Descripción de la validación*

En solicitudes visadas, se comprueba que el técnico competente que firma esté dado de alta en la base de datos asociada al Colegio Profesional indicado en el fichero XML.

Es decir, si la solicitud está visada, entonces, debería haber sido firmada con el certificado de persona jurídica del colegio, o el DNI indicado en el nodo Tecnico\_Competente debería haber sido dado de alta previamente como usuario habilitado para visar por un administrador del Colegio Profesional correspondiente.

### *Mensaje de error mostrado cuando no se cumple la validación*

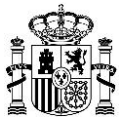

*"Dado que se trata de una solicitud visada, el fichero XML debe estar firmado, bien por un certificado de persona jurídica del Colegio Profesional competente, bien por un técnico competente dado de alta en la plataforma como usuario habilitado para visar."*

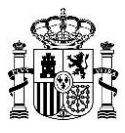

# **3. Validación Declaracion\_No\_Inhabilitacion**

# *Validación 3.2-1 (FO)*

En caso de que la solicitud no esté visada, el técnico competente que la haya realizado debe haber declarado estar habilitado legal y profesionalmente para ejercer en materia de telecomunicaciones.

### *Descripción de la validación*

Para solicitudes que no hayan sido visadas, es obligatorio que el técnico competente que haya realizado la solicitud declare NO estar inhabilitado tanto legal como profesionalmente para ejercer en materia de telecomunicaciones.

### *Mensaje de error mostrado cuando no se cumple la validación*

*"En caso de que la solicitud no esté visada, el técnico competente que la haya realizado deberá declarar estar habilitado legal y profesionalmente para ejercer en materia de telecomunicaciones."*

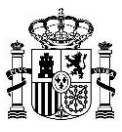

# **4. Validación Codigo\_Expediente\_Estacion**

## *Validación 4.1-1 (BO)*

Se deberá comprobar que se ha introducido el código de expediente de estación.

### *Descripción de la validación*

Se deberá rellenar siempre el campo correspondiente al código de expediente de estación ("Expediente") para todos los servicios, tanto para el Caso General como para Ampliación de Cobertura de TDT.

### *Mensaje de error mostrado cuando no se cumple la validación*

*"No ha introducido ningún valor en el campo correspondiente al código de expediente de estación. El campo código de expediente de estación ("Expediente") es obligatorio para todos los servicios, tanto para el Caso General como para Ampliación de Cobertura de TDT, siempre que se trate de un procedimiento de Puesta en Servicio."*

### *Validación 4.1-2 (BO)*

Se deberá comprobar que el código de expediente de la estación es válido, es decir, existe en la base de datos del Ministerio y se corresponde con un expediente de estación.

### *Descripción de la validación*

El código de expediente de estación indicado en el fichero XML deberá corresponder a un expediente de estación válido existente en la base de datos del Ministerio.

### *Mensaje de error mostrado cuando no se cumple la validación*

*"Compruebe el valor introducido en el campo correspondiente al código de expediente de estación, el código indicado no se corresponde con un expediente de estación."*

### *Validación 4.1-3 (BO)*

Se deberá comprobar que la estación presentada pertenece a un servicio de radiodifusión (FM, OM, RD o TD).

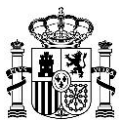

### *Descripción de la validación*

El código de expediente de estación indicado en el fichero XML se deberá corresponder con una estación que pertenezca a un servicio de radiodifusión (es decir, FM, OM, RD o TD).

### *Mensaje de error mostrado cuando no se cumple la validación*

*"Compruebe el campo correspondiente al código de expediente de estación. El código de expediente de estación introducido no se corresponde con un expediente de estación de radiodifusión (es decir, no es de ninguno de los servicios FM, OM, RD o TD)."*

### *Validación 4.1-4 (BO)*

Para Ampliación de Cobertura de TDT, se deberá comprobar que el código de expediente de estación indicado se corresponde con una estación de Ampliación de Cobertura de TDT almacenada en la base de datos del Ministerio.

### *Descripción de la validación*

Se deberán comprobar los campos correspondientes al tipo de solicitud (AMPLIACION COBERTURA TDT o CASO GENERAL) y al código de expediente de estación de cada una de las estaciones incluidas en el fichero XML.

En caso de que, en el campo Tipo\_Solicitud del fichero XML, aparezca AMPLIACION COBERTURA TDT, se comprueba, en la base de datos del Ministerio, que el código de expediente de estación indicado en el fichero XML corresponde, efectivamente, a una estación de Ampliación de Cobertura de TDT.

### *Mensaje de error mostrado cuando no se cumple la validación*

*"El campo Tipo\_Solicitud indicado en el fichero XML es AMPLIACION COBERTURA TDT, sin embargo, el código de expediente de estación indicado no se corresponde con un expediente de estación de Ampliación de Cobertura de TDT, según la información contenida en la base de datos del Ministerio."*

### *Validación 4.1-5 (BO)*

Para el Caso General, se deberá comprobar que el código de expediente de estación indicado se corresponde con una estación del Caso General almacenada en la base de datos del Ministerio.

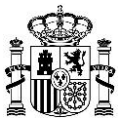

### *Descripción de la validación*

Se deberán comprobar los campos correspondientes al tipo de solicitud (AMPLIACION COBERTURA TDT o CASO GENERAL) y al código de expediente de estación de cada una de las estaciones incluidas en el fichero XML.

En caso de que en el campo Tipo\_Solicitud del fichero XML aparezca CASO GENERAL, se comprueba, en la base de datos del Ministerio, que el código de expediente de estación indicado en el fichero XML corresponde, efectivamente, a una estación del Caso General.

### *Mensaje de error mostrado cuando no se cumple la validación*

*"El campo Tipo\_Solicitud indicado en el fichero XML es CASO GENERAL, sin embargo, el código de expediente de estación indicado no se corresponde con un expediente de estación del tipo Caso General, según la información contenida en la base de datos del Ministerio."*

### *Validación 4.1-6 (BO)*

Se deberá comprobar que la estación presentada está en estado autorizado, es decir, que tiene un proyecto técnico aprobado o ha pasado satisfactoriamente una puesta en servicio.

### *Descripción de la validación*

Para poder solicitar una APSC sobre una estación, es preciso que dicha estación esté en estado autorizado, es decir, que tenga un proyecto técnico aprobado o que haya pasado satisfactoriamente una puesta en servicio.

### *Mensaje de error mostrado cuando no se cumple la validación*

*"Para presentar una solicitud de APSC de estación, es preciso que la estación tenga una estación en estado autorizado, es decir, que tenga un proyecto técnico aprobado o que haya pasado satisfactoriamente una puesta en servicio.*

*Para la referencia de expediente indicada, no existe un expediente de estación autorizado."*

Nota:

Respecto al procedimiento de APSC: el cumplimiento de la validación indicada en este apartado 4.2-1 no implica, necesariamente, que se pueda presentar la APSC

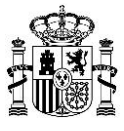

Como se indica en las validaciones 4.1-7 y 4.1-8, no será suficiente con que la estación haya sido autorizada, es necesario, además, que la estación no tenga abierto en tramitación ningún procedimiento (Cancelación de estación, Modificación de estación, Nueva estación o Puesta en Servicio) y que la última autorización no corresponda a una Puesta en Servicio (si la Puesta en Servicio fue satisfactoria no es posible realizar una nueva Puesta en Servicio mientras no se apruebe una modificación de dicha estación).

# *Validación 4.1-7 (BO)*

Cuando se presente una solicitud de APSC para una estación, se deberá comprobar que la estación no tiene abierto en tramitación ningún procedimiento (Cancelación de estación, Modificación de estación, Nueva estación o Puesta en Servicio).

### *Descripción de la validación*

Si una estación tiene actualmente en curso un procedimiento (de Cancelación de estación, Modificación de estación, Nueva estación o Puesta en Servicio), no es posible comenzar, para dicha estación, un procedimiento de Puesta en Servicio.

### *Mensaje de error mostrado cuando no se cumple la validación*

Diferentes mensajes según el procedimiento:

*"La estación con el código de expediente indicado en el fichero XML tiene iniciado un procedimiento de Cancelación de estación. No se puede presentar una solicitud de Puesta en Servicio."*

*"La estación con el código de expediente indicado en el fichero XML tiene iniciado un procedimiento de Nueva estación. Se deberá esperar a que finalice dicho proceso en curso para poder solicitar la Puesta en Servicio."*

*"La estación con el código de expediente indicado en el fichero XML tiene iniciado un procedimiento de Modificación de estación. Se deberá esperar a que finalice dicho proceso en curso para poder solicitar la Puesta en Servicio."*

*"La estación con el código de expediente indicado en el fichero XML tiene iniciado un procedimiento de Puesta en Servicio. No se puede presentar una solicitud de Puesta en Servicio."*

## *Validación 4.1-8 (BO)*

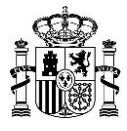

Cuando se presente una solicitud de APSC para una estación que no tenga ningún procedimiento abierto en tramitación, se deberá comprobar que la última autorización de dicha estación no se corresponda con una Puesta en Servicio.

## *Descripción de la validación*

En caso de que, para una estación que no tenga ningún procedimiento abierto en tramitación, la última autorización de dicha estación sea una Puesta en Servicio, no es posible iniciar un procedimiento de Puesta en Servicio.

### *Mensaje de error mostrado cuando no se cumple la validación*

*"Para el expediente de estación presentado ya ha finalizado satisfactoriamente el procedimiento de Puesta en Servicio. No puede iniciarse una Puesta en Servicio."*

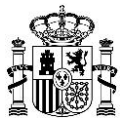

# **5. Validación Numero\_Proyecto\_Origen (exclusiva para Ampliación de Cobertura de TDT)**

# *Validación 5.1-1 (BO)*

Para Ampliación de Cobertura de TDT, se deberá comprobar que se ha rellenado el campo correspondiente al número de proyecto origen.

### *Descripción de la validación*

Para Ampliación de Cobertura de TDT, es obligatorio rellenar el campo número de proyecto origen en cualquier solicitud de APSC

### *Mensaje de error mostrado cuando no se cumple la validación*

*"Es obligatorio rellenar el campo correspondiente al número de proyecto origen para Ampliación de Cobertura de TDT, en cualquier solicitud de APSC"*

## *Validación 5.1-2 (BO)*

Para Ampliación de Cobertura de TDT, en la solicitud se deberá comprobar que:

 - El número de proyecto origen coincide con el número de proyecto origen que existe en la base de datos del Ministerio asociado a esa estación.

### *Descripción de la validación*

El número de proyecto origen especificado debe encontrarse en la base de datos del Ministerio y estar asociado al expediente de estación indicados en el fichero XML.

### *Mensaje de error mostrado cuando no se cumple la validación*

*"Revise los valores introducidos en los campos correspondientes al número de proyecto origen y código de expediente de estación que figuran en el fichero XML.*

*El número de proyecto origen especificado debe encontrarse en la base de datos del Ministerio y estar asociado al expediente de estación indicado en el fichero XML.*

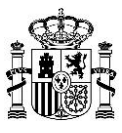

# **6. Validación Datos\_Titulares**

## *Validación 6.1-1 (BO)*

En caso de que se haya rellenado el elemento Titular\_FM\_Municipal, el tipo de servicio deberá ser FM y el ámbito deberá ser local.

### *Descripción de la validación*

Para titulares de FM Municipal, es obligatorio que los campos tipo de servicio y ámbito de red de estaciones sean, respectivamente, FM y local.

### *Mensaje de error mostrado cuando no se cumple la validación*

*"Para estaciones de FM Municipal, los campos correspondientes al tipo de servicio y ámbito deberán ser, respectivamente, FM y local."*

### *Validación 6.1-2 (BO)*

En caso de que se haya rellenado el elemento Titular\_FM\_Municipal, se deberá comprobar que el campo NIF-CIF indicado para dicho titular se corresponde con un titular de tipo "público".

### *Descripción de la validación*

Si en el fichero XML se rellenan los campos relativos a un titular de FM Municipal, éste debe ser un titular público. Es decir, se comprueba que el campo NIF-CIF del titular empieza por P, Q o S.

### *Mensaje de error mostrado cuando no se cumple la validación*

*"El campo Titular\_FM\_Municipal debe corresponder a un titular público. En caso de ser un titular privado debe rellenarse el campo Datos\_Titular\_Individual."*

## *Validación 6.1-3 (BO)*

En caso de estación de FM/OM Local, en caso de que se haya rellenado el elemento Datos Titular Individual, se deberá comprobar que el campo NIF-CIF indicado para dicho titular se corresponde con un titular de tipo "privado".

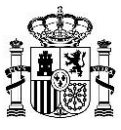

### *Descripción de la validación*

En caso de estación FM/OM Local, si se rellenan los datos correspondientes al elemento Datos\_Titular\_Individual, entonces se debe comprobar que dichos datos corresponden a un titular privado. Para ello, se debe comprobar que el campo NIF-CIF del titular no empieza por P, Q o S.

En caso de estación de FM Local, en caso de ser un titular público, debe rellenarse el elemento Titular\_FM\_Municipal.

En caso de estación de OM Local no es posible presentar titulares públicos. Es decir, para OM Local, el campo NIF-CIF del titular no podrá empezar por P, Q o S.

### *Mensaje de error mostrado cuando no se cumple la validación*

*"En caso de estación de FM/OM Local, el campo Datos\_Titular\_Individual debe corresponder a un titular privado. En FM Local, en caso de ser un titular público, debe rellenarse el elemento Titular\_FM\_Municipal."*

### *Validación 6.1-4 (BO)*

En caso de estación de FM/OM local, se deberá comprobar que en el fichero XML sólo aparece un titular.

### *Descripción de la validación*

Sólo debe existir un único titular para una estación con tipo de servicio:

- FM de ámbito local en los que se haya rellenado el elemento Datos Titular Individual, es decir, en caso que la estación no sea de FM Municipal (en el caso de FM Municipal, la limitación de un único titular ya viene dada por el esquema XSD).
- OM de ámbito local.

### *Mensaje de error mostrado cuando no se cumple la validación*

*"En caso de estación de FM/OM Local, únicamente puede aparecer un titular."*

### *Validación 6.1-5 (BO)*

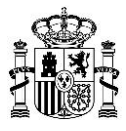

Excepto para el caso de estación de FM Municipal, se deberá comprobar que en la base de datos del Ministerio existe un titular válido que se corresponda con el número de expediente de titular y NIF-CIF indicados en el fichero XML.

### *Descripción de la validación*

Al presentar una estación (que no sea de FM Municipal), deberá existir en la base de datos del Ministerio un titular válido que se corresponda con los campos número de expediente de titular y NIF-CIF de titular que aparecen en el fichero XML.

### *Mensaje de error mostrado cuando no se cumple la validación*

*"No existe en la base de datos del Ministerio un titular vigente y válido con los campos NIF-CIF y número de expediente de titular indicados en el fichero XML."*

### *Validación 6.1-6 (BO)*

Excepto para el caso de estación de FM Municipal, el titular indicado en el fichero XML debe estar asociado en la base de datos del Ministerio con una red con el mismo ámbito que el indicado en el fichero XML.

### *Descripción de la validación*

Al presentar una estación (que no sean de FM Municipal), deberá existir en la base de datos del Ministerio un titular válido que se corresponda con los campos número de expediente de titular y NIF-CIF de cada uno de los titulares que aparecen en el fichero XML y que esté asociado a una red con el ámbito indicado en dicho fichero XML.

Esta validación aplica a cualquier procedimiento, siempre que las estación sea de TD (cualquier ámbito), RD (cualquier ámbito), FM (ámbito estatal, autonómico y local privadas) y OM (cualquier ámbito). Es decir, en todos los casos, excepto para FM Municipal.

Nota: Para FM Municipal la comprobación de que el ámbito es el adecuado se realiza en la Validación 6.1-1.

### *Mensaje de error mostrado cuando no se cumple la validación*

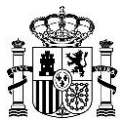

*"Para el ámbito indicado en el fichero XML, no existe un titular vigente y válido con el NIF-CIF y número de expediente de titular indicados en el fichero XML."*

# *Validación 6.1-7 (BO)*

En el caso de estación de FM Municipal, se deberá comprobar que en la base de datos del Ministerio existe un titular válido para el municipio indicado, que se corresponda con el NIF-CIF que aparece en el fichero XML.

### *Descripción de la validación*

Al presentar una estación de una red local pública (estación de FM Municipal), deberá existir en la base de datos del Ministerio un titular válido con el NIF-CIF indicado en el fichero XML y que se relacione con el municipio que aparezca en el fichero XML.

### *Mensaje de error mostrado cuando no se cumple la validación*

*"Para el municipio indicado en el fichero XML, no está asociado en la base de datos del Ministerio un titular (público) válido con el NIF-CIF que aparece en el fichero XML."*

## *Validación 6.1-8 (BO)*

En el caso de estación de Ampliación de Cobertura de TDT, se deberá comprobar que los titulares indicados en el fichero XML coinciden con los titulares dados de alta en la base de datos del Ministerio, que deberán estar en estado vigente.

### *Descripción de la validación*

Al presentar una estación de Ampliación de Cobertura de TDT, a través del identificador de red indicado en el fichero XML deberá comprobarse que existe una correspondencia (en número y código de expediente de titular) entre los titulares incluidos en el fichero XML y los titulares dados de alta en la base de datos del Ministerio. Además, los titulares dados de alta en la base de datos del Ministerio deben estar en estado vigente.

### *Mensaje de error mostrado cuando no se cumple la validación*

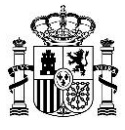

*"Para una estación de Ampliación de Cobertura de TDT, es necesario que los titulares incluidos en el fichero XML coincidan con los titulares dados de alta en la base de datos del Ministerio, que deberán estar en estado vigente."*

## *Validación 6.1-9 (BO)*

En caso de estación de TD Local, se deberá comprobar que los titulares indicados en el fichero XML coinciden con los titulares dados de alta en la base de datos del Ministerio, que deberán estar en estado vigente.

### *Descripción de la validación*

Al presentar una estación de TD Local, a través del identificador de red indicado en el fichero XML deberá comprobarse que existe una correspondencia (en número y código de expediente de titular) entre los titulares incluidos en el fichero XML y los titulares dados de alta en la base de datos del Ministerio. Además, los titulares dados de alta en la base de datos del Ministerio deben estar en estado vigente.

### *Mensaje de error mostrado cuando no se cumple la validación*

*"Para una estación de TD Local, es necesario que los titulares incluidos en el fichero XML coincidan con los titulares dados de alta en la base de datos del Ministerio, que deberán estar en estado vigente."*

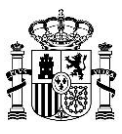

# **7. Validación Datos\_Estacion**

## *Validación 7.1-1 (BO)*

El nombre de la estación deberá coincidir con el almacenado en la base de datos del Ministerio (utilizando como referencia el código de expediente de estación indicado en el fichero XML).

### *Descripción de la validación*

Utilizando el campo del código de expediente de estación, se comprueba, en la base de datos del Ministerio, que el nombre asociado a ese código de expediente de estación coincide con el nombre indicado en el fichero XML.

El nombre de la estación es, según corresponda, la denominación de la localidad, de la demarcación, o del emplazamiento que figura en el correspondiente Plan Técnico Nacional o, en su caso, el establecido por el órgano competente de la Administración General del Estado.

### *Mensaje de error mostrado cuando no se cumple la validación*

*"El nombre de la estación indicado en el fichero XML no coincide con el almacenado en la base de datos del Ministerio.* 

*Revise que existe correspondencia entre el nombre y el código de expediente de estación que figuran en el fichero XML.*

*El nombre de la estación es, según corresponda, la denominación de la localidad, de la demarcación, o del emplazamiento que figura en el correspondiente Plan Técnico Nacional o, en su caso, el establecido por el órgano competente de la Administración General del Estado.* 

### *Validación 7.1-2 (BO)*

Si la estación presta servicio de FM, RD o TD (tanto Caso General como Ampliación de Cobertura TDT) se deberá comprobar que la estación autorizada en el proyecto técnico e incluida en la solicitud de APSC (fichero XML) presenta potencia radiada aparente (p.r.a.) máxima inferior o igual a 100 W si tiene tipología ER5, inferior o igual a 10 W para las tipologías ER1, ER2, ER3, ER4 o presenta tipología ER6.

### *Descripción de la validación*

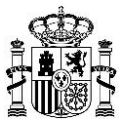

La APSC se solicitará para estaciones del servicio de FM, RD o TD que estén ubicadas en suelo no urbano en cuyo entorno no existan áreas en las que puedan permanecer habitualmente personas (es decir, con tipología igual a ER5), y cuenten con potencia radiada aparente (p.r.a.) máxima inferior o igual a 100 W.

Asimismo, la APSC se solicitará para estaciones con potencia radiada aparente (p.r.a.) máxima inferior o igual a 10 W las tipologías ER1, ER2, ER3, ER4 o presenta tipología ER6

Se consideran estaciones de Ampliación de Cobertura de TDT aquellas instaladas por iniciativa pública para la extensión de la cobertura de la televisión digital conforme a la disposición adicional octava del R.D. 805/2014, de 19 de septiembre (BOE-A-2014-9667).

### *Mensaje de error mostrado cuando no se cumple la validación*

*a) Si es ER5:*

*"La solicitud de APSC con tipología igual a ER5 requiere que la potencia radiada aparente (p.r.a.) máxima del proyecto técnico aprobado sea menor o igual a 100 W para cada estación."*

*b) Si es ER1, ER2, ER3 o ER4:*

*"Revise la estación incluida en el fichero XML presentado. La solicitud de APSC requiere que la potencia radiada aparente (p.r.a.) máxima de la estación del proyecto técnico aprobado sea menor o igual a 8 W."* 

## *Validación 7.1-3 (BO)*

Si la estación presta servicio de OM se deberá comprobar que la estación autorizada en el proyecto técnico e incluida en la solicitud de APSC (fichero XML) presenta potencia radiada aparente vertical corta (p.r.a.v.c.) máxima es inferior o igual 54,70 W si tiene tipología ER5, inferior o igual a 5,47 W para las tipologías ER1, ER2, ER3, ER4 o presenta tipología ER6.

## *Descripción de la validación*

La APSC se solicitará para estaciones del servicio de OM que estén ubicadas en suelo no urbano en cuyo entorno no existan áreas en las que puedan permanecer habitualmente personas (es decir, con tipología igual a ER5), y cuenten con potencia radiada aparente vertical corta (p.r.a.v.c.) máxima es inferior o igual 54,70 W

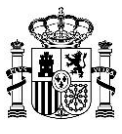

Asimismo, la APSC se solicitará para estaciones con potencia radiada aparente vertical corta (p.r.a.v.c.) máxima es inferior o igual 5,47 W las tipologías ER1, ER2, ER3, ER4 o presenta tipología ER6

### *Mensaje de error mostrado cuando no se cumple la validación*

*a) Si es ER5:*

*"La solicitud de APSC con tipología igual a ER5 requiere que la potencia radiada aparente vertical corta (p.r.a.v.c.) máxima de la estación del proyecto técnico aprobado sea inferior o igual 54,70 W para cada estación."*

*b) Si es ER1, ER2, ER3 o ER4:*

*"Revise la estación incluida en el fichero XML presentado. La solicitud de APSC requiere que potencia radiada aparente vertical corta (p.r.a.v.c.) máxima de la estación del proyecto técnico aprobado sea inferior o igual 5,47 W"*

## *Validación 7.1-4 (BO)*

Se deberá comprobar que la tipología de la estación detallada en el fichero XML resulta coherente con la tipología de la estación previamente aprobada en el proyecto técnico.

### *Descripción de la validación*

La tipología de la estación incluida en el fichero XML debe de ser coherente con la tipología con la que se aprobó dicha estación en el proyecto técnico y autorización para realizar la instalación.

### *Mensaje de error mostrado cuando no se cumple la validación*

*"La tipología de la estación detallada en el fichero XML debe resultar coherente con la tipología de la estación previamente aprobada en el proyecto técnico."*

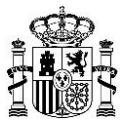

# **8. Validación Informe\_Medidas**

## *Validación 8.1-1 (BO)*

Si la estación tiene tipología sea ER1 o ER3 será necesario introducir un informe de medidas. Dicho informe deberá contener medidas en Fase 1 (si los puntos de medida se encuentran en campo lejano) o en Fase 3 (si hay algún punto de medida en campo cercano).

### *Descripción de la validación*

Si la tipología de la estación es ER1 o ER3 entonces es obligatorio introducir un informe de medidas. Además, el informe de medidas deberá contener: medidas en Fase 1 (si los puntos de medida se encuentran en campo lejano), indicadas dichas medidas en el fichero XML dentro del elemento Informe\_Medidas\_Fase1; o medidas en Fase 3 (si hay algún punto de medida en campo cercano), indicadas dichas medidas en el fichero XML dentro del elemento Informe\_Medidas\_Fase3.

### *Mensaje de error mostrado cuando no se cumple la validación*

*"Si la estación tiene tipología ER1 o ER3 será obligatorio introducir un informe de medidas. Dicho informe de medidas deberá contener, medidas en Fase 1 (si los puntos de medida se encuentran en campo lejano) o en Fase 3 (si hay algún punto de medida en campo cercano)."*

### *Validación 8.1-2 (BO)*

Todo informe de medidas que contenga medidas en Fase 1 deberá contener al menos 5 medidas en Fase 1.

### *Descripción de la validación*

Si la tipología de la estación es ER1 o ER3 entonces es obligatorio introducir un informe de medidas. El informe de medidas podrá contener medidas en Fase 1 relativas a la estación, indicadas dichas medidas en el fichero XML de la solicitud presentada dentro del elemento Informe\_Medidas\_Fase1, en cuyo caso deberá contener al menos 5 medidas en Fase 1.

### *Mensaje de error mostrado cuando no se cumple la validación*

*"Revise las medidas en Fase 1 contenidas en el informe de medidas de cada estación. En todo informe con medidas en Fase 1 se requerirán al menos 5 medidas."*

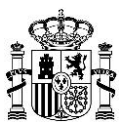

# *Validación 8.1-3 (BO)*

Todo informe de medidas referido a una estación del servicio de OM deberá contener medidas en Fase 3.

### *Descripción de la validación*

Toda estación que cuente con informe de medidas y se corresponda con el tipo de servicio OM (con frecuencia inferior a 10 MHz), deberá contener medidas en Fase 3 en dicho informe de medidas, introducidas en el fichero XML de la solicitud presentada en Informe\_Medidas\_Fase3.

### *Mensaje de error mostrado cuando no se cumple la validación*

*"El informe de medidas de la estación deberá contener medidas en Fase 3. Al encontrarse la frecuencia de la estación de OM por debajo de 10 MHz se requerirán medidas del campo eléctrico en V/m y del campo magnético en A/m."*

### *Validación 8.1-4 (BO)*

Todo informe de medidas que contenga medidas en Fase 1, en Fase 2 o en Fase 3 deberá referirse a medidas realizadas anteriormente a la fecha de solicitud.

### *Descripción de la validación*

Para todo informe con medidas en Fase 1, Fase 2 o Fase 3, la fecha de medición (Fecha\_Medicion) deberá ser anterior a la fecha de solicitud.

### *Mensaje de error mostrado cuando no se cumple la validación*

Diferentes mensajes según el error:

a) Para medidas en Fase 1:

*"Revise la fecha de medición de las medidas de Fase 1 contenidas en el informe de medidas de una estación. La fecha de medición deberá ser anterior a la fecha de solicitud."*

b) Para medidas en Fase 2:

*"Revise la fecha de medición de las medidas de Fase 2 contenidas en el informe de medidas de una estación. La fecha de medición deberá ser anterior a la fecha de solicitud."*

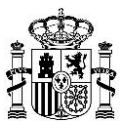

# c) Para medidas en Fase 3:

*"Revise la fecha de medición de las medidas de Fase 3 contenidas en el informe de medidas de una estación. La fecha de medición deberá ser anterior a la fecha de solicitud."*

# *Validación 8.1-5 (BO)*

Todo informe de medidas en Fase 1, en Fase 2 o en Fase 3 deberá referirse a equipos de medida calibrados anteriormente a la fecha de medición.

# *Descripción de la validación*

Para todo informe con medidas en Fase 1, Fase 2 o Fase 3, la fecha de última calibración del equipo de medidas (Fecha\_Ultima\_Calibracion) deberá ser anterior a la fecha de medición (Fecha\_Medicion).

# *Mensaje de error mostrado cuando no se cumple la validación*

*"Revise la fecha de última calibración de los equipos de medida en el informe de medidas de cada estación. La fecha de última calibración de los equipos de medida deberá ser anterior a la fecha de medición."*

# *Validación 8.1-6 (BO)*

Todo informe de medidas en Fase 1 deberá referirse a medidas realizadas a lo sumo 2 años después de la última calibración del equipo de medida.

Todo informe de medidas en Fase 2 o en Fase 3 deberá referirse a medidas realizadas a lo sumo 3 años después de la última calibración del equipo de medida.

# *Descripción de la validación*

La fecha de medición (Fecha\_Medicion) en todo informe de medidas cumplirá lo siguiente:

- En medidas en Fase 1, deberá ser anterior o igual a la fecha que resulta al sumar 2 años a la fecha de última calibración del equipo de medida en Fase 1 (Fecha\_Ultima\_Calibracion).
- En medidas Fase 2, deberá ser anterior o igual a la fecha que resulta al sumar 3 años a la fecha de última calibración del equipo de medida en Fase 2 (Fecha\_Ultima\_Calibracion).

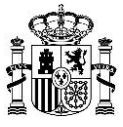

- En medidas Fase 3, deberá ser anterior o igual a la fecha que resulta al sumar 3 años a la fecha de última calibración del equipo de medida en Fase 3 (Fecha\_Ultima\_Calibracion).

### *Mensaje de error mostrado cuando no se cumple la validación*

Diferentes mensajes según el error:

a) Para medidas en Fase 1:

*"Revise la fecha de última calibración del equipo de medidas y la fecha de medición contenidas en el informe de medidas de Fase 1 de cada estación. La fecha de medición no deberá exceder a la fecha de última calibración del equipo de medida en más de 2 años."*

b) Para medidas en Fase 2:

*"Revise la fecha de última calibración del equipo de medidas y la fecha de medición contenidas en el informe de medidas de Fase 2 de cada estación. La fecha de medición no deberá exceder a la fecha de última calibración del equipo de medida en más de 3 años."* 

c) Para medidas en Fase 3:

*"Revise la fecha de última calibración del equipo de medidas y la fecha de medición contenidas en el informe de medidas de Fase 3 de cada estación. La fecha de medición no deberá exceder a la fecha de última calibración del equipo de medida en más de 3 años."* 

### *Validación 8.1-7 (BO)*

Todo informe de medidas que contenga medidas en Fase 1 deberá contener las medidas ordenadas por hora de inicio de medición de manera ascendente. Asimismo, deberá guardar un intervalo mínimo de 7 minutos entre medidas consecutivas.

### *Descripción de la validación*

Las medidas en Fase 1, indicadas en el fichero XML de la solicitud presentada dentro del Informe\_Medidas\_Fase1, deberán encontrarse ordenadas ascendentemente por Hora Inicio Medicion y deberán guardar un intervalo de 7 minutos entre medidas consecutivas.

### *Mensaje de error mostrado cuando no se cumple la validación*

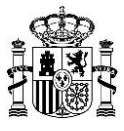

*"Revise las medidas en Fase 1 contenidas en el informe de medidas de cada estación. Las medidas deberán introducirse ordenadas ascendentemente por hora de inicio de medida, respetando asimismo un intervalo mínimo de 7 minutos entre medidas consecutivas."*

### *Validación 8.1.8 (BO)*

Todo informe de medidas que contenga medidas en Fase 1, en Fase 2 o en Fase 3 deberá contener medidas con valor medido promediado superior o igual al umbral de detección del equipo de medida. Si no es así, dichas medidas deberán indicarse como menores que umbral.

### *Descripción de la validación*

Para todo informe con medidas en Fase 1, el valor medido promediado (Valor\_Medido\_Promediado), deberá ser superior o igual al umbral de detección del equipo de medida en Fase 1 (Umbral\_Deteccion); en caso contrario, deberá aparecer siempre indicada como <u o <U.

Para todo informe con medidas en Fase 2 o en Fase 3, el valor medido promediado en V/m (Valor\_Medido1), deberá ser superior o igual al umbral de detección en V/m del equipo de medida en Fase 2 o en Fase 3 (Umbral Deteccion V); en caso contrario, deberá aparecer siempre indicada como <u o <U (se corresponden con el valor 0, si se introduce directamente el valor en el fichero XML).

Asimismo, para todo informe con medidas en Fase 3, el valor medido promediado en A/m (Valor\_Medido2), deberá ser superior o igual al umbral de detección en A/m del equipo de medida en Fase 3 (Umbral\_Deteccion\_A); en caso contrario, deberá aparecer siempre indicada como <u o <U (se corresponden con el valor 0, si se introduce directamente el valor en el fichero XML).

### *Mensaje de error mostrado cuando no se cumple la validación*

Diferentes mensajes según el error:

a) Para medidas en Fase 1:

*"Revise el valor medido promediado y el umbral de detección del equipo de medida contenidos en el informe de medidas en Fase 1 de una estación, dado que el valor medido promediado de alguna medida es inferior al umbral de detección del equipo. Si es así, debe indicar <u o <U como valor medido promediado de dicha medida."*

b) Para medidas en Fase 2:

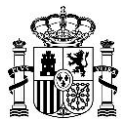

*"Revise el valor medido promediado en V/m de las medidas y el umbral de detección en V/m del equipo de medida contenidos en el informe de medidas en Fase 2 de una estación, dado que el valor medido promediado de alguna medida es inferior al umbral de detección del equipo. Si es así, debe indicar <u o <U (en ambos casos se debe indicar 0 si se introduce directamente el valor en el fichero XML) como valor medido promediado de dicha medida."*

### c) Para medidas en V/m en Fase 3:

*"Revise el valor medido promediado en V/m de las medidas y el umbral de detección en V/m del equipo de medida contenidos en el informe de medidas en Fase 3 de una estación, dado que el valor medido promediado de alguna medida es inferior al umbral de detección del equipo. Si es así, debe indicar <u o <U (en ambos casos se debe indicar 0 si se introduce directamente el valor en el fichero XML) como valor medido promediado de dicha medida."*

d) Para medidas en A/m en Fase 3:

*"Revise el valor medido promediado en A/m de las medidas y el umbral de detección en A/m del equipo de medida contenidos en el informe de medidas en Fase 3 de una estación, dado que el valor medido promediado de alguna medida es inferior al umbral de detección del equipo. Si es así, debe indicar <u o <U (en ambos casos se debe indicar 0 si se introduce directamente el valor en el fichero XML) como valor medido promediado de dicha medida."*

### *Validación 8.1-9 (BO)*

Todo informe de medidas que contenga medidas en Fase 1, en Fase 2 o en Fase 3 deberá contener medidas con nivel de referencia dentro de un rango admitido de valores.

### *Descripción de la validación*

Para todo informe con medidas en Fase 1, el nivel de referencia en V/m de las medidas (Nivel\_Referencia) deberá situarse dentro de un rango admitido de valores. El valor de la condición es satisfecho correctamente si cumple:

$$
28 \leq \text{Nivel\_Reference} \leq 87 \qquad (\text{V/m})
$$

Para todo informe con medidas en Fase 2 o Fase 3, el nivel de referencia en V/m de las medidas (Nivel\_Referencia1), deberá situarse dentro de un rango admitido de valores. El valor de la condición es satisfecho correctamente si cumple:

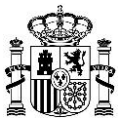

28 ≤ Nivel Referencia1 ≤ 87 (V/m)

Para todo informe con medidas en Fase 3, el nivel de referencia en A/m de las medidas (Nivel\_Referencia2), deberá situarse dentro de un rango admitido de valores. El valor de la condición es satisfecho correctamente si cumple:

 $0.073 \leq$  Nivel Referencia2  $\leq$  5 (A/m)

### *Mensaje de error mostrado cuando no se cumple la validación*

Diferentes mensajes según el error:

a) Para niveles de referencia en Fase 1:

*"Revise el nivel de referencia de las medidas contenido en el informe de medidas en Fase 1 de una estación, dado que el nivel de referencia de alguna medida es inferior a 28 V/m o superior a 87 V/m."*

b) Para niveles de referencia en V/m en Fase 2:

*"Revise el nivel de referencia en V/m de las medidas contenido en el informe de medidas en Fase 2 de una estación, dado que el nivel de referencia de alguna medida es inferior a 28 V/m o superior a 87 V/m."* 

c) Para niveles de referencia en V/m en Fase 3:

*"Revise el nivel de referencia en V/m de las medidas contenido en el informe de medidas en Fase 3 de una estación, dado que el nivel de referencia de alguna medida es inferior a 28 V/m o superior a 87 V/m."* 

d) Para niveles de referencia en A/m en Fase 3:

*"Revise el nivel de referencia en A/m de las medidas contenido en el informe de medidas en Fase 3 de una estación, dado que el nivel de referencia de alguna medida es inferior a 0.073 A/m o superior a 5 A/m."*

### *Validación 8.1-10 (BO)*

Todo informe de medidas que contenga medidas en Fase 1 deberá contener medidas con nivel de decisión dentro de un rango admitido de valores.

*Descripción de la validación*

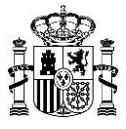

Para todo informe con medidas en Fase 1, el nivel de decisión en V/m de las medidas (Nivel\_Decision) deberá situarse dentro de un rango admitido de valores. El valor de la condición es satisfecho correctamente si cumple:

14 ≤ Nivel Decision ≤ 43.5 (V/m)

## *Mensaje de error mostrado cuando no se cumple la validación*

*"Revise el nivel de decisión de las medidas contenido en el informe de medidas en Fase 1 de una estación, dado que el nivel de decisión de alguna medida es inferior a 14 V/m o superior a 43.5 V/m."*

### *Validación 8.1-11 (BO)*

Todo informe de medidas que contenga medidas en Fase 1 deberá contener medidas con nivel de decisión y nivel de referencia correctamente relacionados por un factor de 1 a 2.

### *Descripción de la validación*

Para todo informe con medidas en Fase 1, el nivel de decisión en V/m de las medidas (Nivel\_Decision) y el nivel de referencia en V/m de las medidas (Nivel\_Referencia) deberán respetar una relación de 1:2.

El valor de la condición es satisfecho correctamente si cumple:

$$
Nivel\_Reference (12 - 0.01 \le Nivel\_Decision \le Nivel\_Reference (2 + 0.01) (V/m)
$$

### *Mensaje de error mostrado cuando no se cumple la validación*

*"Revise el nivel de decisión y el nivel de referencia en V/m de las medidas contenidos en el informe de medidas en Fase 1 de una estación, dado que el nivel de decisión de alguna medida no es el 50% del nivel de referencia."*

### *Validación 8.1-12 (BO)*

Se deberá comprobar que en todo informe de medidas en Fase 3 se ha introducido el valor del umbral de detección en A/m del equipo de medida.

### *Descripción de la validación*

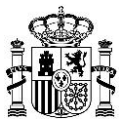

El valor del umbral de detección en A/m (Umbral\_Deteccion\_A) del equipo de medidas en Fase 3 es obligatorio en todo informe de medidas en Fase 3.

### *Mensaje de error mostrado cuando no se cumple la validación*

*"Revise el equipo de medida del informe de medidas en Fase 3 de una estación, dado que no se ha introducido el umbral de detección en A/m (campo Umbral\_Deteccion\_A) del equipo de medida, y sin embargo es obligatorio."*

### *Validación 8.1-13 (BO)*

Se deberá comprobar que en cada medida de un informe de medidas en Fase 2 se ha introducido el valor del campo Supera\_Nivel40dB\_Inferior\_Nivel\_Referencia.

### *Descripción de la validación*

El campo Supera\_Nivel40dB\_Inferior\_Nivel\_Referencia es obligatorio en cada medida de un informe con medidas en Fase 2.

### *Mensaje de error mostrado cuando no se cumple la validación*

*"Revise las medidas del informe de medidas en Fase 2 de una estación, dado que al menos una medida no contiene el valor del campo Supera\_Nivel40dB\_Inferior\_Nivel\_Referencia, y sin embargo es obligatorio."*

## *Validación 8.1-14 (BO)*

Se deberá comprobar que en cada medida de un informe de medidas en Fase 3 se ha introducido el nodo Medida\_Referencia2 (con información relativa al campo magnético en  $A/m$ ).

## *Descripción de la validación*

El nodo Medida\_Referencia2 (con información relativa al campo magnético en A/m) es obligatorio en las medidas de un informe con medidas en Fase 3.

### *Mensaje de error mostrado cuando no se cumple la validación*

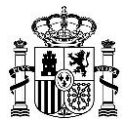

*"Revise las medidas del informe de medidas en Fase 3 de una estación, dado que al menos una medida no contiene el nodo Medida\_Referencia2 (con información del campo magnético en A/m), y sin embargo este nodo es obligatorio."*

## *Validación 8.1-15 (BO)*

Todo informe de medidas que contenga medidas en Fase 1 deberá contener medidas con el valor esperado en la diferencia, es decir, con el valor de la diferencia entre el nivel de decisión y el valor medido promediado.

### *Descripción de la validación*

Para todo informe con medidas en Fase 1, el valor diferencia de las medidas (introducido en el fichero XML como Diferencia) deberá respetar la relación esperada de diferencia entre el nivel de decisión (Nivel\_Decision) y el valor medido promediado (Valor\_Medido\_Promediado).

El valor de la condición es satisfecho correctamente si cumple:

Nivel Decision – Valor Medido Promediado – 0.01 ≤ Diferencia ≤ Nivel Decision – Valor\_Medido\_Promediado + 0.01

Nota: Si Valor\_Medido\_Promediado estuviera indicado con los valores <u o <U, entonces debería sustituirse por Umbral\_Deteccion del equipo de medida para comprobar si el valor de la condición es satisfecho correctamente.

### *Mensaje de error mostrado cuando no se cumple la validación*

*"Revise la diferencia entre el nivel de decisión y el valor medido promediado contenido en el informe de medidas en Fase 1 de una estación, dado que la diferencia entre el nivel de decisión y el valor medido promediado en alguna medida no se corresponde con el valor esperado."*

### *Validación 8.1-16 (BO)*

Todo informe de medidas que contenga medidas en Fase 1: si en alguna medida se cumpliera que el valor medido promediado resultara superior al nivel de decisión, deberá contener medidas en Fase 2.

## *Descripción de la validación*

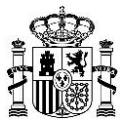

Para todo informe con medidas en Fase 1, si algún valor medido promediado (Valor\_Medido\_Promediado) de las medidas en Fase 1 resultara superior a su nivel de decisión (Nivel\_Decision), dicho informe de medidas deberá contener medidas en Fase 2 relativas a la estación.

Nota: Si Valor Medido Promediado estuviera indicado con los valores <u o <U, entonces debería sustituirse por Umbral\_Deteccion del equipo de medida para comprobar la condición anteriormente expuesta.

### *Mensaje de error mostrado cuando no se cumple la validación*

*"El informe de medidas de una estación deberá contener también medidas en Fase 2, dado que el valor medido promediado es superior al nivel de decisión por lo menos en una medida en Fase 1."*

## *Validación 8.1-17(BO)*

Para todo informe de medidas que contenga medidas en Fase 2, si el valor medido en V/m es superior al nivel situado 40 dB por debajo del nivel de referencia en V/m en alguna medida de Fase 2, entonces el valor del campo Supera Nivel40dB Inferior Nivel de Referencia deberá estar indicado como "SI" en dicha medida. En caso contrario, se indicará "NO".

## *Descripción de la validación*

Si para alguna medida de Fase 2, el valor medido promediado en V/m (Valor\_Medido1) es superior al nivel de 40 dB por debajo del nivel de referencia, entonces se deberá indicar "SI" en el campo Supera\_Nivel40dB\_Inferior\_Nivel\_Referencia. En caso contrario (si es inferior o igual), se deberá indicar "NO". Es decir:

- $20*log10(Valor Medido1) > 20*log10(Nivel Referencial) 40$   $\leftrightarrow$ Supera\_Nivel40dB\_Inferior\_Nivel\_Referencia = SI
- $20*log10(Valor_Medido1) \le 20*log10(Nivel_Referencia1) 40 \leftrightarrow$

Supera\_Nivel40dB\_Inferior\_Nivel\_Referencia = NO

Nota: Si Valor Medido1 estuviera indicado con los valores <u o <U (0 en el fichero XML), entonces debería sustituirse por Umbral\_Deteccion\_V del equipo de medida para comprobar si el valor de la condición es satisfecho correctamente.

## *Mensaje de error mostrado cuando no se cumple la validación*

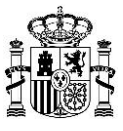

Diferentes mensajes según el error:

a) Si 20\*log10(Valor Medido1) > 20\*log10(Nivel Referencia1) – 40 y, sin embargo, Supera\_Nivel40dB\_Inferior\_Nivel\_Referencia = NO:

*"Revise los campos Valor\_Medido1 y Supera\_Nivel40dB\_Inferior\_Nivel\_Referencia del informe de medidas en Fase 2, dado que, para alguna medida, 20\*log10(Valor\_Medido1) > 20\*log10(Nivel\_Referencia1) – 40 y, sin embargo, Supera\_Nivel40dB\_Inferior\_Nivel\_Referencia = "NO"."*

b) Si 20\*log10(Valor\_Medido1) ≤ 20\*log10(Nivel\_Referencia1) – 40 y, sin embargo, Supera\_Nivel40dB\_Inferior\_Nivel\_Referencia = SI:

*"Revise los campos Valor\_Medido1 y Supera\_Nivel40dB\_Inferior\_Nivel\_Referencia del informe de medidas en Fase 2, dado que, para alguna medida, 20\*log10(Valor\_Medido1) ≤ 20\*log10(Nivel\_Referencia1) – 40 y, sin embargo, Supera\_Nivel40dB\_Inferior\_Nivel\_Referencia = "SI"."*

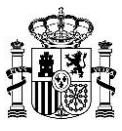

# **9. Validación presentador de solicitudes**

## *Validación 9.1-1 (BO)*

Las solicitudes de Autorización para la APSC serán presentadas por:

- El titular (si la red está asignada a un titular único y la estación corresponde al caso general), o su representante.

- El promotor (si la estación corresponde al caso de ampliación de cobertura de TDT), o su representante.

- El representante de varios titulares (si la red está asignada a varios titulares, porque comparten un múltiple de RD o TD, y la estación corresponde al caso general).

Se deberá acreditar, en caso de representación, que quien presenta y formula la solicitud ostenta poder o dispone de autorización suficiente, a través del Registro Electrónico de Apoderamientos (REA) o adjuntando la documentación pertinente.

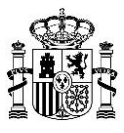

# **10. Validación tamaño de los ficheros**

# *Validación 10.1-1 (FO)*

Se deberá comprobar que el tamaño máximo del XSIG no supera los 8 MB.

# *Descripción de la validación*

El tamaño del XSIG (que contiene el fichero XML y posibles documentos embebidos) no debe superar los 8 MB.

# *Mensaje de error mostrado cuando no se cumple la validación*

*"El tamaño máximo permitido para el XSIG es de 8 MB."*

# *Validación 10.1-2 (FO)*

Se deberá comprobar que el tamaño de cada uno de los posibles ficheros PDF correspondientes a documentación adicional no supera los 10 MB.

# *Descripción de la validación*

El tamaño máximo permitido para cada fichero de documentación adicional (PDF), no embebido en el fichero XML, será de 10 MB en el caso de Puesta en Servicio con Certificación Sustitutiva.

# *Mensaje de error mostrado cuando no se cumple la validación*

*"ERROR - El fichero sobrepasa el tamaño permitido: 10 MB."*

# *Validación 10.1-3 (FO)*

Se deberá comprobar que el tamaño máximo del fichero de acreditación de poderes de representación no supera los 1 MB.

# *Descripción de la validación*

El tamaño máximo permitido para el fichero de acreditación de la representación (XSIG o PDF), no embebido en el fichero XML, será de 1 MB en el caso de Puesta en Servicio con Certificación Sustitutiva.

# *Mensaje de error mostrado cuando no se cumple la validación*

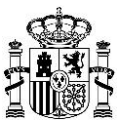

*"ERROR - El fichero sobrepasa el tamaño permitido: 1 MB"*

# **11. Validación formato de presentación**

# *Validación 11.1-1 (FO)*

Se deberá comprobar que el XSIG sólo contiene un archivo.

*Descripción de la validación* 

El XSIG únicamente debe contener un archivo.

*Mensaje de error mostrado cuando no se cumple la validación*

*"El fichero XSIG debe contener un fichero firmado como máximo."*

# *Validación 11.1-2 (FO)*

Se deberá comprobar que la extensión del documento incluido en el XSIG es .xml.

# *Descripción de la validación*

Únicamente está permitido introducir documentos de extensión .xml dentro del XSIG.

# *Mensaje de error mostrado cuando no se cumple la validación*

*"El fichero XSIG adjuntado no procede de un fichero del tipo XML sino de otro tipo de fichero. Por favor, revise el fichero XSIG."*

# *Validación 11.1-3 (FO)*

Se deberá comprobar que la firma utilizada en el fichero XML es válida, es decir, que implementa correctamente el formato XAdES requerido por el Ministerio.

# *Descripción de la validación*

Según se recoge en la normativa para la elaboración de proyectos de radiodifusión, el fichero XML debe estar firmado con la herramienta AutoFirma, de manera que se garantice que la firma cumple el

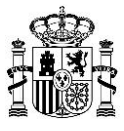

formato XAdES requerido por el Ministerio. Para más información, consulte el apartado 1 del [ANEXO](#page-53-0)  [1: ENLACES DE INTERÉS](#page-53-0) del presente documento.

### *Mensaje de error mostrado cuando no se cumple la validación*

*"Error al validar la Firma: [En cada caso, se muestra el mensaje específico devuelto por las librerías de validación de firma]"*

## *Validación 11.1-4 (FO)*

Se deberá comprobar que el fichero XML pasa la validación, es decir, que está bien formado, que se puede leer…

### *Descripción de la validación*

Cuando el fichero XML no es válido, ocurre una excepción no controlada al leerlo, ya sea porque no esté bien formado, porque contenga caracteres extraños, porque esté corrupto o porque no se pueda leer por algún otro motivo.

### *Mensaje de error mostrado cuando no se cumple la validación*

*"El fichero XSIG adjuntado tiene un formato de firma incorrecto."*

## *Validación 11.1-5 (FO)*

Se deberá comprobar si el fichero XML presentado cumple la estructura indicada en el esquema XSD (nodos obligatorios, orden de los nodos…).

### *Descripción de la validación*

El fichero XML presentado deberá ser válido con respecto al orden en los nodos definidos en el esquema XSD. Si el fichero XML no contiene todos los nodos obligatorios, se ha alterado su orden en el fichero XML o se ha introducido un nodo no contemplado en el esquema XSD, se producirá un error. Se puede consultar el esquema XSD en la Sede electrónica del Ministerio. Para más información, consulte el apartado 2 de[l ANEXO 1: ENLACES DE INTERÉS](#page-53-0) del presente documento.

### *Mensaje de error mostrado cuando no se cumple la validación*

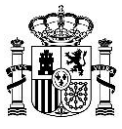

*"El documento XML no es válido o no se ajusta al esquema XSD. "[En cada caso, se añade el mensaje específico devuelto por las librerías de validación de esquema XSD de .Net]"*

*Nota: Los mensajes de error asociados a esta validación son devueltos directamente por las librerías de validación de esquema XSD de .Net. Ante cualquier duda con respecto al mensaje de error devuelto por la librería puede consultar el esquema XSD disponible en la web del Ministerio o ponerse en contacto con [aplicacionesdgtel@minetad.es.](mailto:aplicacionesdgtel@minetad.es)"*

### *Validación 11.1-6 (FO)*

Se deberá comprobar que el fichero XML presentado se corresponde con el procedimiento de APSC

### *Descripción de la validación*

Se comprueba que el fichero XML contenga el elemento principal que indica el tipo de procedimiento. El valor que debe tener es: Radiodifusion\_Puesta\_Servicio. Se puede consultar el esquema XSD en la Sede electrónica del Ministerio. Para más información, consulte el apartado 2 del ANEXO 1: ENLACES [DE INTERÉS](#page-53-0) del presente documento.

### *Mensaje de error mostrado cuando no se cumple la validación*

*El fichero XML corresponde a un procedimiento diferente al que ha seleccionado. Por favor, revise el fichero que intenta anexar, así como el tipo de procedimiento seleccionado."*

## *Validación 11.1-7 (FO)*

Se deberá comprobar que el valor introducido en el campo correspondiente al nombre de la estación no supera los 50 caracteres.

### *Descripción de la validación*

Según el esquema XSD, la longitud del dato introducido en el campo Nombre\_Estacion no debe ser superior a 50 caracteres.

Los requisitos que debe cumplir el campo Nombre\_Estacion pueden ser consultados en los siguientes documentos disponibles en la Sede electrónica del Ministerio o en su portal web:

- Esquemas XSD.

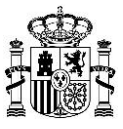

- Normativa para la elaboración de proyectos.

Para más información, consulte los apartados 1 y 2 del [ANEXO 1: ENLACES DE INTERÉS](#page-53-0) del presente documento.

### *Mensaje de error mostrado cuando no se cumple la validación*

*"La longitud del dato correspondiente al nombre de la estación no debe superar los 50 caracteres."*

### *Validación 11.1-8 (FO)*

Se deberá comprobar que el valor introducido en el campo correspondiente al número de expediente de titular cumple las restricciones establecidas en el esquema XSD.

### *Descripción de la validación*

Según el esquema XSD, el valor indicado en el campo Numero\_Expediente\_Titular debe cumplir una serie de requisitos que pueden ser consultados en el esquema XSD publicado en la Sede electrónica del Ministerio. Para más información, consulte el apartado 2 del [ANEXO 1: ENLACES DE INTERÉS](#page-53-0) del presente documento.

Algunos de los errores más comunes que se suelen cometer con respecto al formato de dicho campo son:

- Dejar el campo vacío.
- Que el dato introducido supere la longitud máxima permitida para dicho campo (12 caracteres).

### *Mensaje de error mostrado cuando no se cumple la validación*

*"El dato correspondiente al número de expediente de titular no es correcto, dado que no se ajusta a los parámetros establecidos para dicho campo en el esquema XSD."*

### *Validación 11.1-9 (BO)*

Se deberá comprobar que los documentos embebidos dentro del fichero XML están codificados en BASE64.

### *Descripción de la validación*

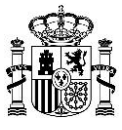

Se comprueba si alguno de los documentos embebidos en el fichero XML no está codificado en BASE64, ya que, si la codificación no es válida con respecto al tipo de datos definido en el esquema XSD, el fichero no podrá descodificarse convenientemente.

En dicho esquema XSD se define que, para el campo <Contenido> del <TpDocumentoIncluido>, los documentos deben estar codificados en Base64.

### *Mensaje de error mostrado cuando no se cumple la validación*

*"Como se indica en las 'Normas básicas para la realización de proyectos técnicos de estaciones de radiodifusión (sonora y de televisión)', la codificación de los documentos embebidos dentro del fichero XML debe ser formato BASE64."*

### *Validación 11.1-10 (FO)*

El fichero XML presentado en la solicitud debe estar codificado en UTF-8.

### *Descripción de la validación*

Se comprueba que el fichero XML está codificado en UTF-8.

### *Mensaje de error mostrado cuando no se cumple la validación*

*"El fichero XML contenido en el fichero XSIG adjuntado está codificado con una codificación no soportada. Se recomienda utilizar codificación UTF-8."*

## *Validación 11.1-11 (FO)*

Se deberá comprobar si el técnico competente especificado en el fichero XML es el mismo que firma el XSIG.

### *Descripción de la validación*

Se comprueba que el NIF-CIF del técnico competente especificado en el fichero XML de la solicitud presentada coincida con el NIF de la persona física que firma el XSIG.

### *Mensaje de error mostrado cuando no se cumple la validación*

*"El NIF del técnico competente especificado en el fichero XML de la solicitud no coincide con el NIF de la persona que firma el XSIG."*

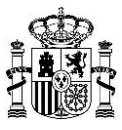

# *Validación 11.1-12 (FO)*

Se deberá comprobar que el valor introducido en el campo correspondiente al código de expediente de estación cumple las restricciones establecidas en el esquema XSD.

### *Descripción de la validación*

Según el esquema XSD, el valor indicado en el campo Codigo\_Expediente\_Estacion debe cumplir una serie de requisitos que pueden ser consultados en el esquema XSD publicado en la Sede electrónica del Ministerio. Para más información, consulte el apartado 2 del [ANEXO 1: ENLACES DE INTERÉS](#page-53-0) del presente documento.

Algunos de los errores más comunes que se suelen cometer con respecto al formato de dicho campo son:

- Dejar el campo vacío.
- Que el dato introducido supere la longitud máxima permitida para dicho campo (12 caracteres).

### *Mensaje de error mostrado cuando no se cumple la validación*

*"El dato correspondiente al código de expediente de estación no es correcto, dado que no se ajusta a los parámetros establecidos para dicho campo en el esquema XSD."*

### *Validación 11.1-13 (FO)*

Se deberá comprobar que el valor introducido en el campo correspondiente al número de proyecto origen no supera los 14 caracteres.

### *Descripción de la validación*

Según el esquema XSD, la longitud del dato introducido en el campo Numero Proyecto Origen no debe ser superior a 14 caracteres.

Los requisitos que debe cumplir el campo Numero Proyecto Origen pueden ser consultados en los siguientes documentos disponibles en la Sede electrónica del Ministerio o en su portal web:

- Esquemas XSD.
- Normativa para la elaboración de proyectos.

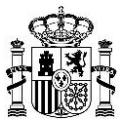

Para más información, consulte los apartados 1 y 2 del **ANEXO 1: ENLACES DE INTERÉS** del presente documento.

### *Mensaje de error mostrado cuando no se cumple la validación*

*"La longitud del dato correspondiente al número de proyecto origen no debe superar los 14 caracteres."*

### *Validación 11.1-14 (FO)*

En caso de que la solicitud incluya un fichero PDF de documentación adicional se deberá comprobar que el hash se ha calculado correctamente.

### *Descripción de la validación*

En caso de que se haya adjuntado algún fichero PDF de documentación adicional (no embebido en el fichero XML), entonces se comprueba que el hash indicado en el fichero XML coincide inequívocamente con el hash calculado sobre el documento PDF adjuntado. De esta manera, se comprueba que el documento PDF realizado por el técnico competente que firma el fichero XML no ha sido modificado o incluso que el campo correspondiente al hash no se haya dejado vacío.

### *Mensaje de error mostrado cuando no se cumple la validación*

*"ERROR - El hash del documento PDF que quiere anexar no coincide con el de ningún fichero indicado en el fichero XML del XSIG seleccionado."*

## *Validación 11.1-15 (véase [NOTA IMPORTANTE](#page-2-0) al inicio de este documento) (BO)*

Toda solicitud que incluya un informe de medidas deberá incorporar obligatoriamente, embebido en el propio fichero XML, un documento PDF con el certificado de niveles de exposición radioeléctrica (embebido en el fichero XML).

### *Descripción de la validación*

Si la solicitud incluye un informe con medidas en Fase 1, Fase 2 o Fase 3, entonces será obligatoria la inclusión de un documento PDF (Certificado\_Niveles\_Exposicion), embebido en el propio fichero XML. Este documento PDF, contendrá el certificado de los niveles de exposición radioeléctrica asociado al informe de medidas en Fase 1, Fase 2 o Fase 3.

### *Mensaje de error mostrado cuando no se cumple la validación*

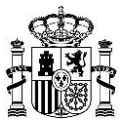

En caso de inclusión de informe de medidas:

*"La solicitud incluye un informe de medidas en el fichero XML. Por tanto, es obligatoria la inclusión de un documento PDF, embebido en el fichero XML, con el certificado de los niveles de exposición radioeléctrica."*

### *Validación 11.1-16 (FO)*

Se deberá comprobar que el fichero XSIG contenga una firma como mínimo y dos firmas como máximo.

### *Descripción de la validación:*

El fichero .XSIG deberá de contener una firma como mínimo y dos firmas como máximo.

### *Mensaje de error mostrado cuando no se cumple la validación*

*"El fichero XSIG adjuntado contiene un número de firmas incorrecto. Debe contener al menos una firma y un máximo de dos firmas."*

### *Validación 11.1-17 (FO)*

Se deberá comprobar que al menos uno de los certificados utilizados para la firma del fichero XSIG corresponde a un certificado de persona física.

### *Descripción de la validación:*

En caso de que el fichero XSIG contenga una única firma, el certificado utilizado para la firma debe contener parte de persona física. En caso de que el fichero XSIG contenga dos firmas, al menos uno de los certificados utilizado para la firma debe contener parte de persona física.

### *Mensaje de error mostrado cuando no se cumple la validación*

*"Al menos uno de los Certificados con los que se ha firmado el fichero XSIG debe ser un Certificado que contenga parte de Persona Física."*

### *Validación 11.1-18 (FO)*

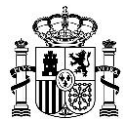

Se deberá comprobar que el nombre del fichero XSIG, el nombre del fichero de acreditación de poderes de representación y el nombre del fichero de documentación adicional (PDF) contenga caracteres no permitidos.

## *Descripción de la validación:*

Los diferentes ficheros a incorporar en el formulario no deben de contener en su nombre de archivo caracteres que no sean permitidos por el sistema.

### *Mensaje de error mostrado cuando no se cumple la validación*

*"ERROR - El nombre del fichero contiene caracteres no permitidos."*

### *Validación 11.1-19 (FO)*

Se deberá comprobar que el acceso al fichero XSIG, el acceso al fichero de acreditación de poderes de representación y el acceso al fichero de documentación adicional (PDF) se encuentran en las rutas especificadas.

### *Descripción de la validación:*

La ruta definida para los diferentes ficheros a incorporar en el formulario debe de ser accesible y correcta.

### *Mensaje de error mostrado cuando no se cumple la validación*

*"ERROR - No se ha encontrado el fichero seleccionado."*

## *Validación 11.1-20 (véase [NOTA IMPORTANTE](#page-2-0) al inicio de este documento) (FO)*

Se deberá comprobar que el fichero XML contenga los documentos (embebidos en el fichero XML) obligatorios de solicitud de autorización para la puesta en servicio y certificado de instalación.

*Descripción de la validación:*

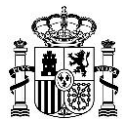

El fichero XML debe de contener embebidos los documentos obligatorios de solicitud de autorización para la puesta en servicio y certificado de instalación tal y como se indica en la NOTA IMPORTANTE al principio de este documento.

### *Mensaje de error mostrado cuando no se cumple la validación*

*"El fichero XSIG adjuntado no contiene ningún documento."*

*"Error: Debe anexar el documento <nombre de documento>."*

## *Validación 11.1-21 (FO)*

Se deberá comprobar que no exista ya subido al formulario un fichero de acreditación de poderes de representación con el mismo nombre.

### *Descripción de la validación:*

Para una misma sesión no se puede anexar un fichero de acreditación de poderes de representación que contenga el mismo nombre que un fichero del mismo tipo ya anexado.

### *Mensaje de error mostrado cuando no se cumple la validación*

*"ERROR - No se pudo anexar el fichero ya que para esta sesión ya tiene un fichero anexado con este nombre a este apartado."*

## *Validación 11.1-22 (FO)*

Se deberá comprobar que no exista ya anexado en el formulario un fichero de documentación adicional (PDF) con el mismo nombre.

### *Descripción de la validación:*

Para una misma sesión no se puede anexar un fichero de documentación adicional (PDF) que contenga el mismo nombre que un fichero del mismo tipo ya anexado.

### *Mensaje de error mostrado cuando no se cumple la validación*

*"ERROR - Ya se anexó el mismo fichero para el XSIG previamente anexado."*

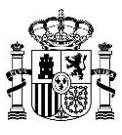

# *Validación 11.1-23 (FO)*

Se deberá comprobar que el fichero XSIG, el fichero de acreditación de poderes de representación y el fichero de documentación adicional (PDF) se han seleccionado correctamente de manera previa a pulsar el botón "Anexar fichero".

### *Descripción de la validación:*

Se ha de seleccionar correctamente los ficheros en cada una de las rutas definidas para cada uno de ellos previamente a completar el proceso de anexión del fichero.

### *Mensaje de error mostrado cuando no se cumple la validación*

*"ERROR - No se ha indicado ningún fichero para agregar."*

### *Validación 11.1-24 (FO)*

Se deberá comprobar que el fichero XSIG, el fichero de acreditación de poderes de representación y el fichero de documentación adicional (PDF) se han subido correctamente tras pulsar el botón de "Anexar Fichero".

### *Descripción de la validación:*

Tras la selección de la ruta definida para los diferentes ficheros a incorporar en el formulario, debe de completarse correctamente el proceso de anexado de dichos documentos.

### *Mensaje de error mostrado cuando no se cumple la validación*

*"ERROR - El fichero no se ha podido anexar correctamente."*

### *Validación 11.1-25 (FO)*

Se deberá comprobar que el fichero XSIG, el fichero de acreditación de poderes de representación y el fichero de documentación adicional (PDF) se han eliminado correctamente tras pulsar el botón de "Eliminar Fichero".

### *Descripción de la validación:*

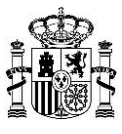

Tras la selección de la ruta definida para los diferentes ficheros a eliminar del formulario, debe de completarse correctamente el proceso de eliminación de dichos documentos.

## *Mensaje de error mostrado cuando no se cumple la validación*

*"ERROR - El fichero no se ha podido borrar correctamente."*

## *Validación 11.1-26 (FO)*

Se deberá comprobar que el fichero XSIG, el fichero de acreditación de poderes de representación y el fichero de documentación adicional (PDF) se han seleccionado correctamente de manera previa a pulsar el botón "Eliminar Fichero".

### *Descripción de la validación:*

Se ha de seleccionar correctamente los ficheros en cada una de las rutas definidas para cada uno de ellos previamente a completar el proceso de eliminación del fichero.

### *Mensaje de error mostrado cuando no se cumple la validación*

*"ERROR - No se ha indicado ningún fichero para quitar."*

### *Validación 11.1-27 (FO)*

Se deberá comprobar que el fichero XSIG, el fichero de acreditación de poderes de representación y el fichero de documentación adicional (PDF) se han seleccionado correctamente de manera previa a pulsar el botón "Eliminar Fichero".

### *Descripción de la validación:*

Se ha de seleccionar correctamente los ficheros en cada una de las rutas definidas para cada uno de ellos previamente a completar el proceso de eliminación del fichero.

### *Mensaje de error mostrado cuando no se cumple la validación*

*"ERROR - No se ha indicado ningún fichero para quitar."*

### *Validación 11.1-28 (FO)*

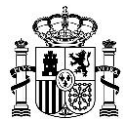

Se deberá comprobar que el fichero XSIG, el fichero de acreditación de poderes de representación y el fichero de documentación adicional (PDF) (no embebido en el fichero XML) tienen una extensión de archivo que se corresponde con los tipos permitidos para cada caso.

### *Descripción de la validación:*

Las diferentes extensiones de archivo utilizadas para los ficheros descritos se corresponden con los tipos de extensión de archivo permitidos en cada caso.

### *Mensaje de error mostrado cuando no se cumple la validación*

*"ERROR - El fichero seleccionado no corresponde a los tipos permitidos."*

### *Validación 11.1-29 (FO)*

Se deberá comprobar que el número máximo de ficheros de documentación adicional adjuntados en el formulario es 5.

### *Descripción de la validación*

El número máximo de ficheros de documentación adicional adjuntados en el formulario es 5.

### *Mensaje de error mostrado cuando no se cumple la validación*

*"ERROR - No se puede anexar más ficheros. El número máximo es 5."*

### *Validación 11.1-30 (FO)*

Se deberá comprobar que el o los hash descritos en el fichero XML de cada uno de los documentos PDF de Documentación adicional no se encuentra repetido.

### *Descripción de la validación*

Cada uno de los hash definidos para cada uno de los ficheros PDF de documentación adicional descrito no debe de estar repetido.

### *Mensaje de error mostrado cuando no se cumple la validación*

*"El fichero XML contiene Documentos PDF repetidos."*

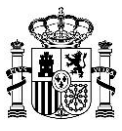

# *Validación 11.1-31 (FO)*

Se deberá comprobar que se han anexado todos los documentos PDF de documentación adicional indicados a través del hash en el fichero XML del XSIG seleccionado.

### *Descripción de la validación*

Cada uno de los documentos PDF de documentación adicional que se han anexado en el formulario deben de haberse indicado en el fichero XML del XSIG seleccionado a través del hash descrito.

### *Mensaje de error mostrado cuando no se cumple la validación*

*"La solicitud está incompleta. Debe anexar todos los documentos PDF correspondientes a la documentación adicional indicados a través del hash en el fichero XML del XSIG seleccionado."*

### *Validación 11.1-32 (FO)*

Se deberá comprobar que el número de solicitudes indicadas en el formulario es igual o menor a 10.

### *Descripción de la validación*

El formulario limita que el número máximo de solicitudes a realizar no supere el máximo permitido de 10.

### *Mensaje de error mostrado cuando no se cumple la validación*

*"No se pueden agregar más solicitudes. El número máximo de solicitudes permitido es 10."*

### *Validación 11.1-33 (FO)*

Se deberá comprobar que el número titulares descritos en el formulario es coincidente con el numero de titulares inlcuidos en el fichero XML.

### *Descripción de la validación*

El número de titulares incluidos en el fichero XML debe de ser coincidente con los descritos en el formulario.

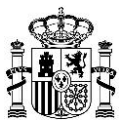

### *Mensaje de error mostrado cuando no se cumple la validación*

*"El documento XML tiene al menos un titular que no ha sido especificado."*

### *Validación 11.1-34 (FO)*

Se deberá comprobar que la identificación de los titulares descritos en el formulario es coincidente con el numero de titulares inlcuidos en el fichero XML.

### *Descripción de la validación*

La identificación de los titulares incluidos en el fichero XML debe de ser coincidente con los descritos en el formulario.

### *Mensaje de error mostrado cuando no se cumple la validación*

*"Los titulares del documento XML no son exactamente los mismos que los introducidos en el formulario."*

### *Validación 11.1-35 (FO)*

Se deberá comprobar que se han rellenado todos los campos obligatorios en el formulario.

### *Descripción de la validación*

Los campos obligatorios en el formulario deben de estar rellenos y completados antes de pasar al envío y firma.

### *Mensaje de error mostrado cuando no se cumple la validación*

*"El campo <nombre campo> es obligatorio."*

### *Validación 11.1-36 (FO)*

Se deberá comprobar que se ha agregado al menos una solicitud en el formulario.

### *Descripción de la validación*

El formulario debe de estar contenido por al menos una solicitud.

### *Mensaje de error mostrado cuando no se cumple la validación*

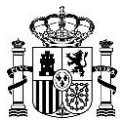

*"Debe presentar, al menos, una solicitud. Si ya ha anexado todos los ficheros, asegúrese de haber presionado el botón <Agregar solicitud>."*

# *Validación 11.1-37 (FO)*

Se deberá comprobar que el e-mail introducido en el formulario tiene un formato correcto.

### *Descripción de la validación*

El e-mail introducido en el formulario debe de seguir el siguiente patrón "^(([^<;>;()[\\]\\\\.,;:\\s@\\\"]+" + "(\\.[^<;>;()[\\]\\\\.,;:\\s@\\\"]+)\*)|(\\\".+\\\"))@" + "((\\[[0-  $9$ ]{1,3}\\.[0-9]{1,3}\\.[0-9]{1,3}" + "\\.[0-9]{1,3}\\])|(([a-zA-Z\\-0-9]+\\.)+" + "[a-zA-Z]{2,}))\$".

### *Mensaje de error mostrado cuando no se cumple la validación*

*"El Email que ha introducido no es correcto."*

## *Validación 11.1-38 (FO)*

Se deberá comprobar que el e-mail introducido en el formulario es coincidente con el e-mail descrito en el campo de e-mail de confirmación..

### *Descripción de la validación*

Los e-mails descritos en el formulario deben de ser coincidentes.

### *Mensaje de error mostrado cuando no se cumple la validación*

*"El campo Correo Electrónico no coincide con el campo de Confirmación de Correo Electrónico."*

### *Validación 11.1-39 (FO)*

Se deberá comprobar que el tipo de cobertura descrito en el formulario es diferente al tipo de cobertura descrito en el fichero XML.

### *Descripción de la validación*

Los tipos de cobertura descritos tanto en el formulario como en el fichero XML deben de ser coincidentes.

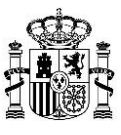

### *Mensaje de error mostrado cuando no se cumple la validación*

*"El fichero XML es de un tipo de cobertura diferente a la seleccionada. Por favor, revise el documento que intenta anexar, así como el tipo de cobertura seleccionado."*

### *Validación 11.1-40 (FO)*

Se deberá comprobar que el formato del NIF/NIE del titular esta correctamente formado.

### *Descripción de la validación*

Si el valor a introducir corresponde a un NIF, el formato debe ser 8 dígitos y 1 letra de control si se refiere a una persona física y 1 letra, 7 dígitos y 1 letra o dígito de control si se refiere a una persona jurídica. Si el valor a introducir corresponde a un NIE, entonces debe comenzar por una letra (X, Y o Z) y tener 7 dígitos y un carácter de control. El dígito/carácter de control se obtiene de los caracteres anteriores indicados en el NIF o NIE.

### *Mensaje de error mostrado cuando no se cumple la validación*

*"El campo NIF/NIE del titular es incorrecto. Puede consultar el formato del campo en el correspondiente manual."*

### *Validación 11.1-41 (FO)*

Se deberá comprobar que el formato del NIF/NIE del promotor esta correctamente formado.

### *Descripción de la validación*

Si el valor a introducir corresponde a un NIF, el formato debe ser 8 dígitos y 1 letra de control si se refiere a una persona física y 1 letra, 7 dígitos y 1 letra o dígito de control si se refiere a una persona jurídica. Si el valor a introducir corresponde a un NIE, entonces debe comenzar por una letra (X, Y o Z) y tener 7 dígitos y un carácter de control. El dígito/carácter de control se obtiene de los caracteres anteriores indicados en el NIF o NIE.

### *Mensaje de error mostrado cuando no se cumple la validación*

*"El campo NIF/NIE del promotor es incorrecto. Puede consultar el formato del campo en el correspondiente manual."*

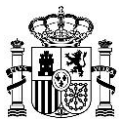

# *Validación 11.1-42 (FO)*

Se deberá comprobar que el formato del NIF del promotor esta correctamente formado.

## *Descripción de la validación*

Si el valor a introducir corresponde a un NIF, el formato debe ser 1 letra, 7 dígitos y 1 letra o dígito de control. El dígito/carácter de control se obtiene de los caracteres anteriores indicados en el NIF.

### *Mensaje de error mostrado cuando no se cumple la validación*

*"El campo NIF del promotor es incorrecto. Puede consultar el formato del campo en el correspondiente manual."*

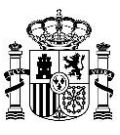

# <span id="page-53-0"></span>**ANEXO 1: ENLACES DE INTERÉS**

A continuación, se lista la documentación referenciada en las validaciones, y se indican los correspondientes enlaces al portal web o a la Sede electrónica del Ministerio:

1. Normas básicas para la realización de proyectos técnicos de estaciones de radiodifusión (sonora y de televisión) [PDF], está publicado en el portal web "Avance Digital" del Ministerio, dentro del área de interés "Espectro Radioeléctrico":

[https://avancedigital.gob.es/espectro/servicio-radiodifusion/Paginas/proyectos-tecnicos](https://avancedigital.gob.es/espectro/servicio-radiodifusion/Paginas/proyectos-tecnicos-estaciones.aspx)[estaciones.aspx](https://avancedigital.gob.es/espectro/servicio-radiodifusion/Paginas/proyectos-tecnicos-estaciones.aspx)

Diríjase a:

*Servicios de radiodifusión (sonora y de televisión)* / *Proyectos técnicos de estaciones* / *Normas y recomendaciones* / *Normas básicas para la realización de proyectos técnicos de estaciones de radiodifusión (sonora y de televisión)*

2. Esquema XSD para la presentación de solicitudes de autorización para puestas en servicio con certificación sustitutiva, se encuentra publicado en la Sede electrónica del Ministerio, en el procedimiento "Autorización para la Puesta en Servicio de estaciones radioeléctricas": [https://sedediatid.mineco.gob.es/es-es/procedimientoselectronicos/Paginas/detalle](https://sedediatid.mineco.gob.es/es-es/procedimientoselectronicos/Paginas/detalle-procedimientos.aspx?IdProcedimiento=34)[procedimientos.aspx?IdProcedimiento=34](https://sedediatid.mineco.gob.es/es-es/procedimientoselectronicos/Paginas/detalle-procedimientos.aspx?IdProcedimiento=34)

Diríjase a:

*Acceso al procedimiento* / *CERTIFICADO DIGITAL* / *Radiodifusión sonora y de televisión* / *Ayuda para cumplimentar la solicitud y documentación asociada* / *Esquema XSD de autorización para la puesta en servicio con certificación sustitutiva de Radiodifusión*

3. Los modelos, para completar los documentos obligatorios a presentar (embebidos en el fichero XML) en una solicitud de autorización para la puesta en servicio, se encuentran publicados en la Sede electrónica del Ministerio, en el procedimiento "Autorización para la Puesta en Servicio de estaciones radioeléctricas":

[https://sedediatid.mineco.gob.es/es-es/procedimientoselectronicos/Paginas/detalle](https://sedediatid.mineco.gob.es/es-es/procedimientoselectronicos/Paginas/detalle-procedimientos.aspx?IdProcedimiento=34)[procedimientos.aspx?IdProcedimiento=34](https://sedediatid.mineco.gob.es/es-es/procedimientoselectronicos/Paginas/detalle-procedimientos.aspx?IdProcedimiento=34)

Diríjase a:

*Acceso al procedimiento* / *CERTIFICADO DIGITAL* / *Radiodifusión sonora y de televisión* / *Documentación a adjuntar*

Después haga clic en el modelo correspondiente:

*"Solicitud de autorización para la puesta en servicio" o "Boletín instalación" "Certificación de instalación" o "Certificación de niveles de exposición radioeléctrica"*

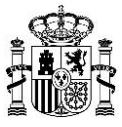

# **ANEXO 2: CAMBIOS RESPECTO A LA VERSIÓN ANTERIOR**

### **Versión 10.0 (noviembre de 2023) respecto a la versión 8.0**

- Cambio de Ministerio en el encabezado.
- Cambio de Ministerio en el pie.
- Actualización de notas

### **Versión 9.0 (enero de 2023) respecto a la versión 8.0**

- Modificación de la tipología y potencia asociada a las estaciones que requieren de APSC.
- Simplificación de campos requeridos en la APSC relativos a los parámetros técnicos de las estaciones en el XSD y eliminación de las validaciones asociadas a campos en desuso.

### **Versión 8.0 (marzo de 2021) respecto a la versión 7.0**

Actualización de correos y enlaces de la sede electrónica.

### **Versión 7.0 (febrero de 2020) respecto a la versión 6.5**

- Cambio de Ministerio, Secretaría de Estado y Dirección General en el encabezado.
- Cambio de Ministerio en el pie.
- Actualización de la NOTA IMPORTANTE del inicio del documento, en particular del cuadro donde se indican los documentos a incluir en la solicitud, desapareciendo el documento PDF "Documentación adicional" embebido en el fichero XML, quedando únicamente la referencia al documento PDF "Documentación adicional" mediante su hash, que posteriormente deberá de ser incluido en la solicitud junto con el XSIG.
- Se incluye la validación 17.5-2 y las validaciones 18.7-1 a 18.7-24 relativas al formulario de presentación.
- Se actualiza la validación 1.1-1 relativa a la limitación a una estación como el número máximo de estaciones a incorporar en un fichero XML en el caso de ampliación de cobertura de TDT, coincidiendo con la limitación establecida en el caso general. En consonancia, se actualiza también la validación 5.1-2, de manera que la solicitud de autorización para la puesta en servicio con certificación de estaciones de ampliación de cobertura de TDT con igual número

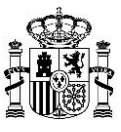

de proyecto origen tiene que presentarse en solicitudes diferentes, de manera que cada solicitud corresponda a una sola estación.

- Se eliminan las validaciones 4.1-2, 7.1-1, 8.1-3, 10.1-1 y 11.1-2 debido a que ya no son de aplicación en virtud a lo dispuesto en el párrafo anterior, es decir, a la nueva limitación de incluir una sola estación en el caso general y en el caso de ampliación de cobertura de TDT.
- Se actualiza la validación 16.1-1 indicado la obligatoriedad de la presentación de las solicitudes de autorización para la puesta en servicio con certificación por el interesado o su representante.
- Se actualiza la validación 17.1-1, relativa al tamaño máximo de cada fichero XSIG, a 10 MB. De igual manera, se actualiza la validación 17.5-1, referida al tamaño máximo de cada fichero PDF de documentación adicional (a 10 MB) y al número máximo de ficheros PDF (5).
- Se eliminan las validaciones 18.1-1, 18.1-2 y 18.1-4 debido a que la solicitud de autorización para la puesta en servicio con certificación se formula sin depositar un fichero ZIP en un servidor FTP.
- Se actualiza la validación 18.6-1 para referir la posibilidad de que se adjunten en la presentación hasta 5 ficheros PDF de documentación adicional (no embebidos en el fichero XML, pero sí referidos en el mismo a través del hash de cada fichero PDF).

## **Versión 6.5 (octubre de 2018) respecto a la versión 6.4**

- Actualización de la NOTA IMPORTANTE del inicio del documento, en particular del cuadro que indica dónde incluir, dentro del fichero XML, cada uno de los documentos necesarios al presentar una solicitud de APSC.
- Se actualiza la validación 17.1-1 relativa al tamaño máximo del fichero XSIG (pasa a 8 MB).
- Se actualiza la validación 18.1-7, en concreto su descripción, en la que se refiere la herramienta para firmar ficheros XML (pasa a ser AutoFirma).
- Se actualiza la validación 18.6-2, por la que se comprueba que, en caso de que se incluyan medidas de exposición radioeléctrica, se incorpore el correspondiente documento de certificación de niveles de exposición radioeléctrica.
- Actualización de enlaces web.

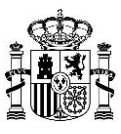

# **Versión 6.4 (febrero de 2018) respecto a la versión 6.3**

- Se añade la validación 18.1-15 relativa a la obligatoriedad de uso del formato de codificación de caracteres UTF-8 en el fichero XML presentado.

# **Versión 6.3 (noviembre de 2017) respecto a la versión 6.2**

- Se añade una NOTA IMPORTANTE al inicio, indicando: los documentos a presentar en toda solicitud de autorización para la Puesta en Servicio con Certificación Sustitutiva de una estación, de acuerdo con la *Resolución de 28 de julio de 2017, de la Secretaría de Estado para la Sociedad de la Información y la Agenda Digital*, la forma de incluirlos transitoriamente y los modelos obligatorios a usar para su elaboración. Esta nota es referida en la validación 18.6-2.
- Se actualiza la disposición normativa en las validaciones 1.1-3, 13.3-2 y 13.3-4, que regula los tipos de estaciones radioeléctricas obligados a pedir autorización para puesta en servicio mediante certificación sustitutiva, aunque la nueva disposición no ha ocasionado cambios en estaciones de radiodifusión.
- Se actualiza la validación 15.1-1 relativa a los casos en que el informe de medidas de niveles de exposición radioeléctrica resulta obligatorio. En conformidad con el Reglamento de uso del dominio público radioeléctrico, aprobado por el Real Decreto 123/2017, de 24 de febrero, este informe resulta obligatorio solo para estaciones con tipología ER1 o ER3.
- Se actualiza la validación 17.1-1 relativa al tamaño máximo del fichero XSIG (pasa a 10 MB).
- Se actualiza el documento con el departamento ministerial (Ministerio de Energía, Turismo y Agenda Digital) y el órgano superior (Secretaría de Estado para la Sociedad de la Información y la Agenda Digital) que actualmente tienen reconocida la competencia relativa al control y protección del dominio público radioeléctrico. En este sentido, las referencias al suprimido MINETUR han sido modificadas.
- Se actualiza el Anexo 1, y se añade el Anexo 2 con la información relativa a los cambios respecto a la versión anterior.